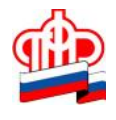

## представителя (родителя, усыновителя, опекуна или попечителя). Для этого гражданин – законный представителя – должен зайти в свой Личный кабинет на сайте ПФР и свой Личный кабинет на сайте ПФР и<br>В свой Личный кабинет на сайте ПФР и свой Личный кабинет на сайте ПФР и свой Личный кабинет на сайте ПФР и сво идентифицировать себя как представителя, выбрав соответствующую опци $\mathcal{E}$ представителя, так и заявителя, а также внести всю необходимую информацию в остальные поля, требующие заполнения. В текущий момент через представителя можно подать следующие заявления: о назначени $\,$ ; о переводе с одной пенсии на другую;  $\overline{\phantom{a}}$ об установлении федеральной социальной доплаты к пенсии; о назначении ежемесячной денежной выплаты; о доставке социальных выплатках выплатках выплатках выплатках выплатках выплатках выплатках выплатках выплатка<br>В социальных выплатках выплатках выплатках выплатках выплатках выплатках выплатках выплатках выплатках выплатк

**в Кировском районе Санкт-Петербурга**

о назначении ежемесячной выплаты в повышении  $\mathbf{r}$ ; о назначении ежемесячной выплаты неработающему трудоспособному лицу,  $I \qquad ;$ о согласия на осуществление на осуществление неработающим трудоспособным лицом ухода за ребенком- $18$   $I$ ;

лицу, осуществляющему уход за нетрудоспособным гражданином; нетрудоспособным гражданином; о выдаче государственного серт $($ о распоряжении средства $($ напомним и сервисы, предоставляемые Пользова, предоставляемые ПФР в электронном виде, объединены виде, объедин<br>В электронном виде, объединены в электронном виде, объединены в электронном в электронном в электронном в элек  $-\underbrace{\text{es.pfrf.ru}}$ . электронном виде, необходимо иметь подтвержденную учетную запись на Едином портале

использовать логин и пароль, указанные при регистрации.

<u>(gosuslugi.ru</u>).

в Портале, необходимо или МФЦ. Если гражданин уже зарегистрирован на портале, необходимо и портале, необходимо